# **IHOOPMATHKA**

**6** 

*Урок 7*

## **Програмне забезпечення для створення й відтворення комп' ютерних презентацій**

**За новою програмою 2017 року**

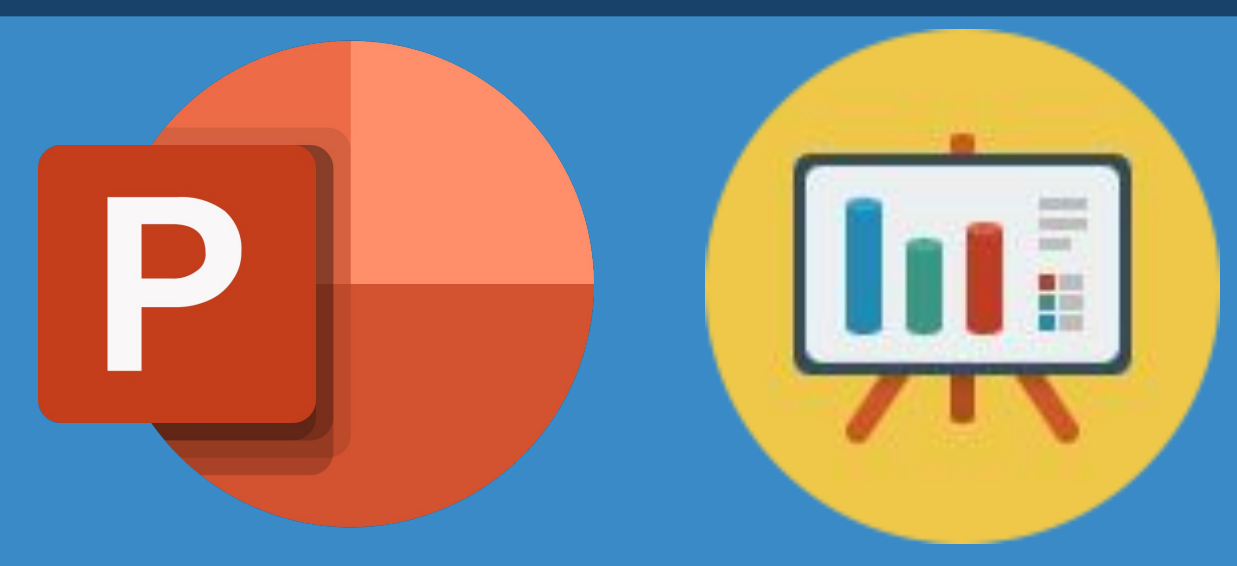

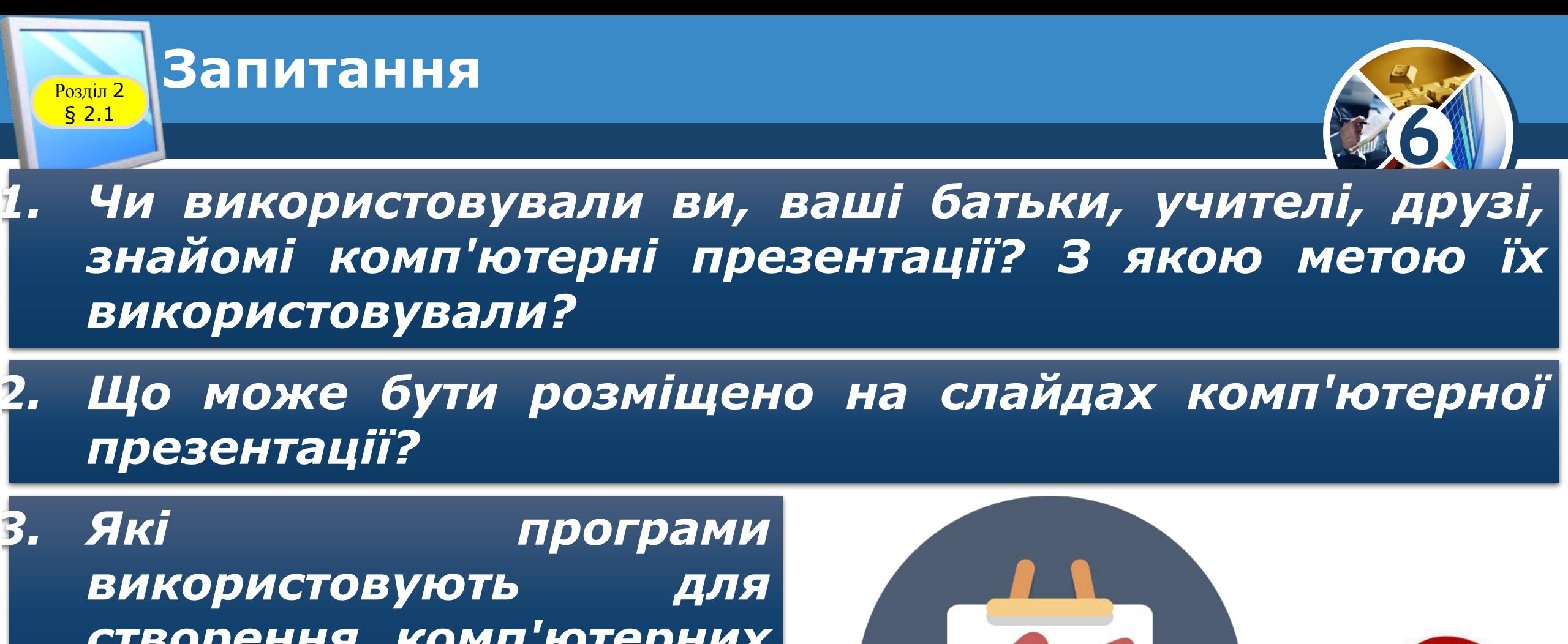

*створення комп'ютерних презентацій?*

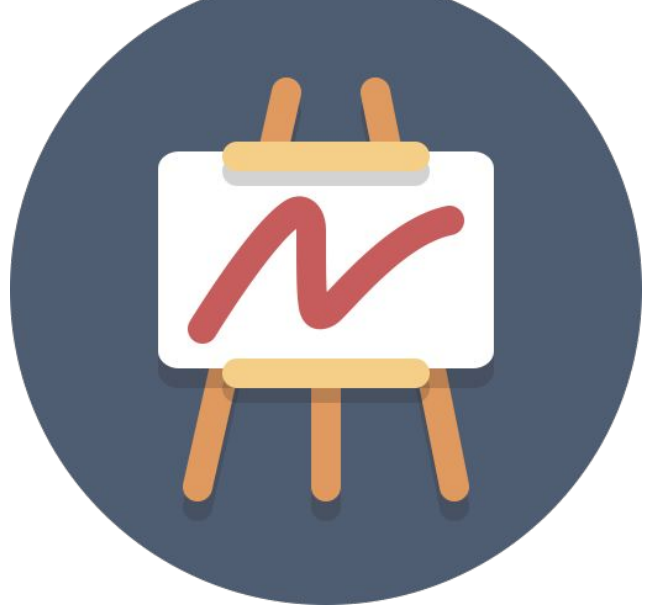

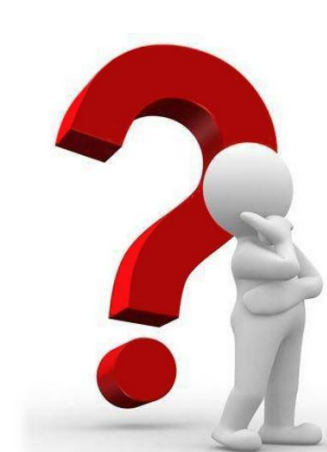

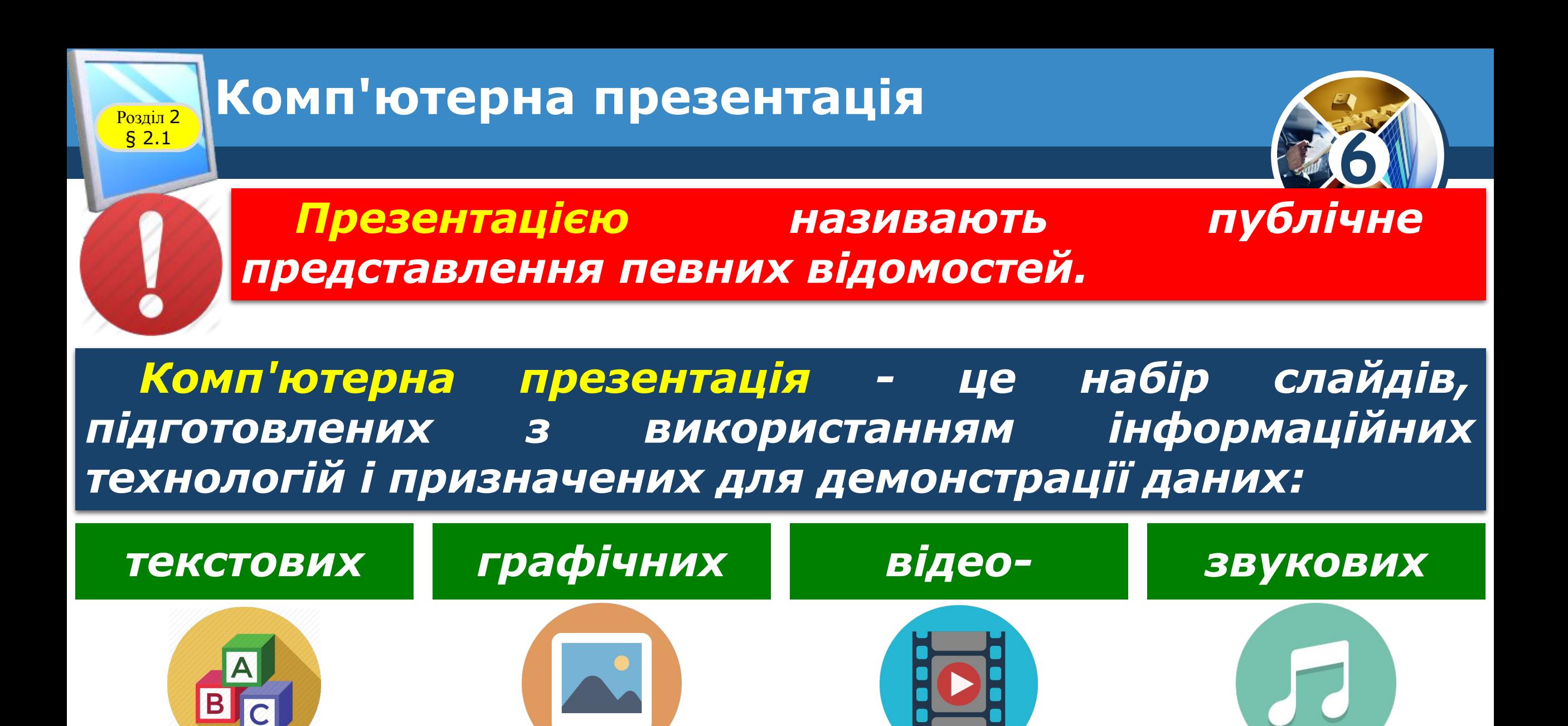

*З певної теми, найчастіше під час усного виступу.*

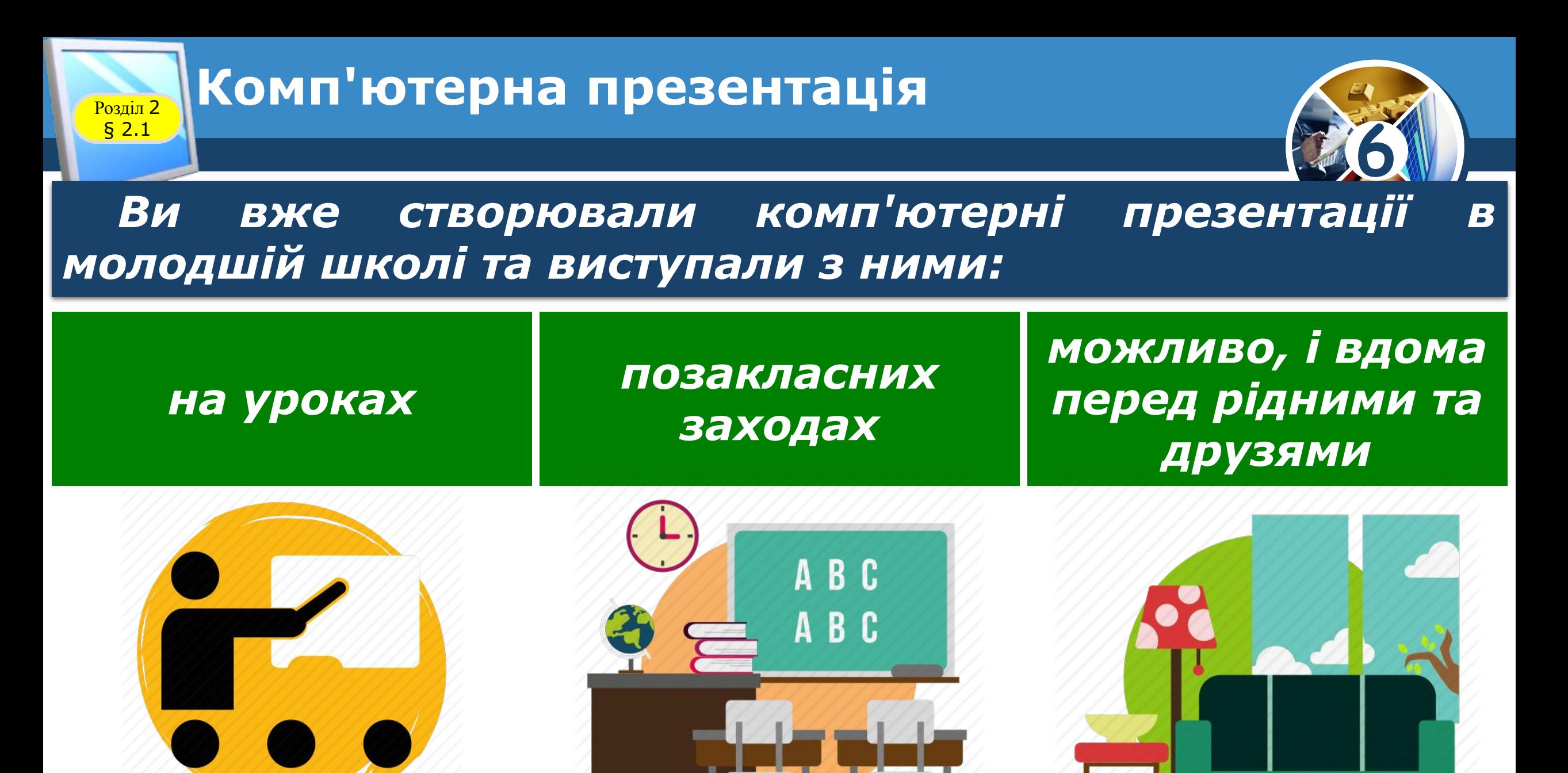

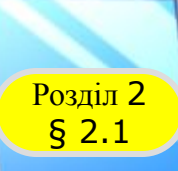

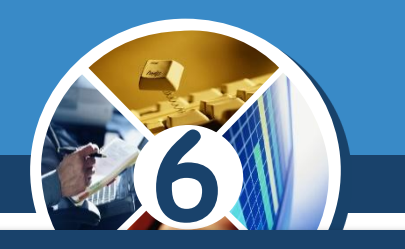

*Повернувшись після канікул, ви могли розповідати шкільним друзям про місця, які ви відвідали, розмістивши на слайдах презентації фотографії з відпочинку.* 

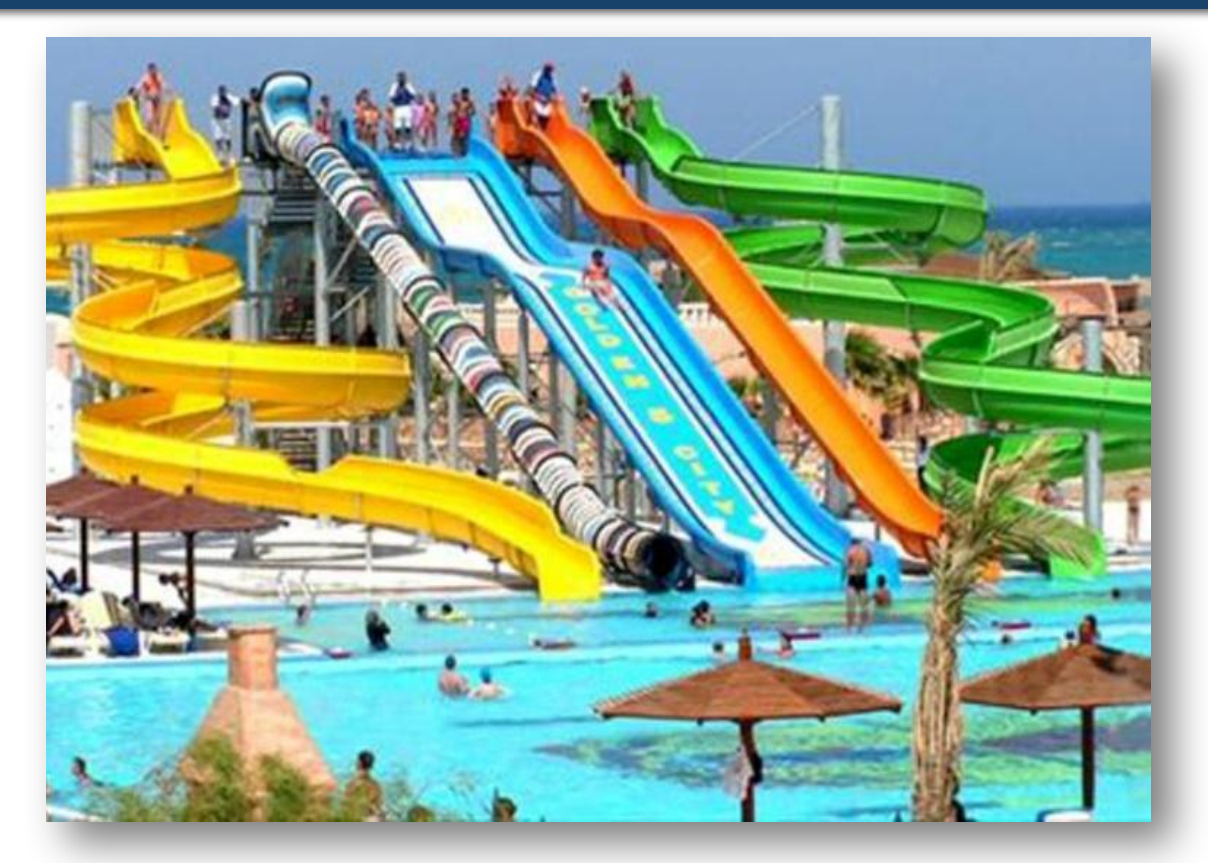

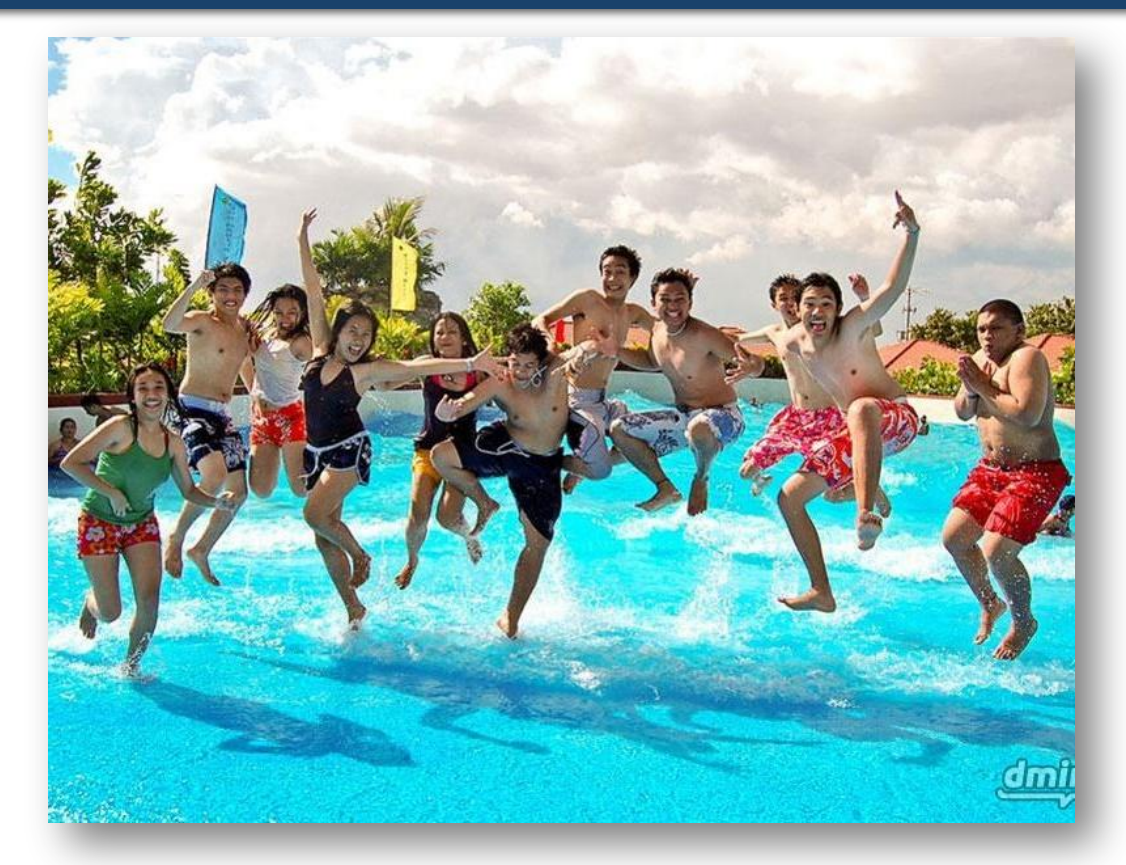

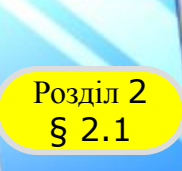

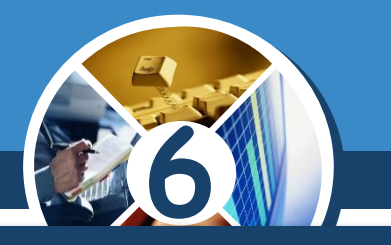

*Для відповіді на уроці ви могли додавати на слайди презентації, або*

*Крім того, іноді комп'ютерні презентації доповнюють музичним супроводом.*

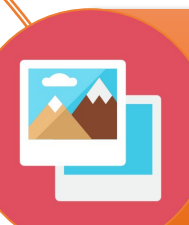

*зображення об'єктів живої та неживої природи,*

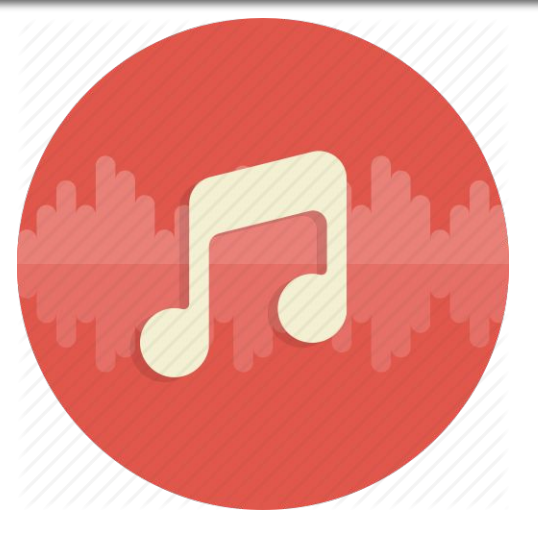

*портрети історичних осіб,* 

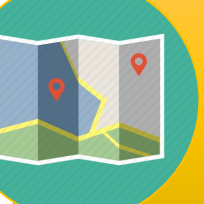

*карти місць, де відбувалися історичні події, тощо.*

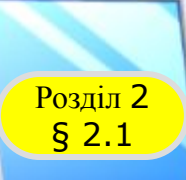

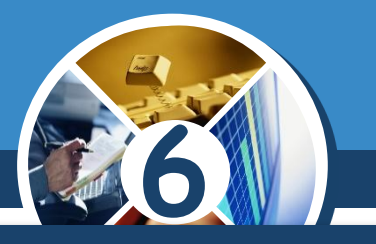

### *Демонстрація комп'ютерної презентації робить будьякий виступ:*

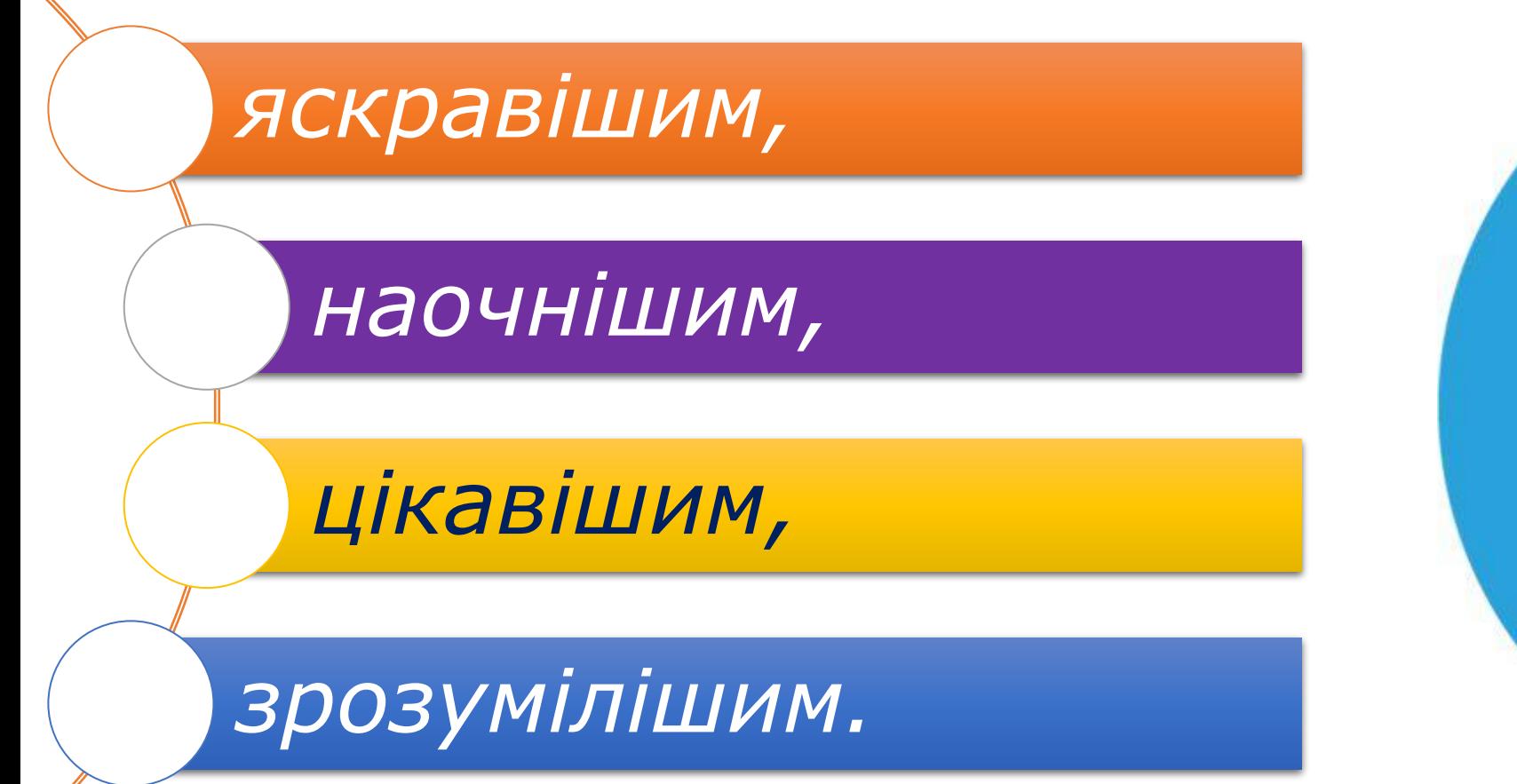

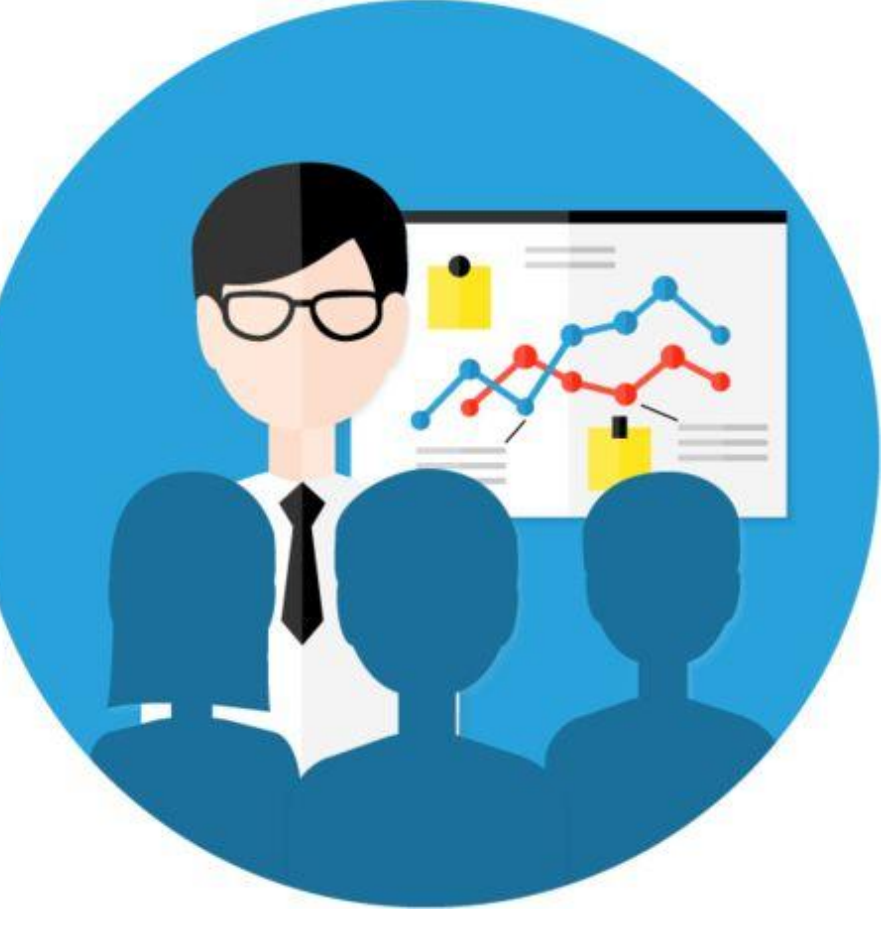

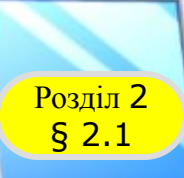

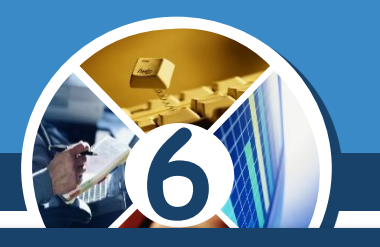

### *Демонструвати комп'ютерну презентацію можна:*

### *на моніторі комп'ютера*

*на екрані телевізора*

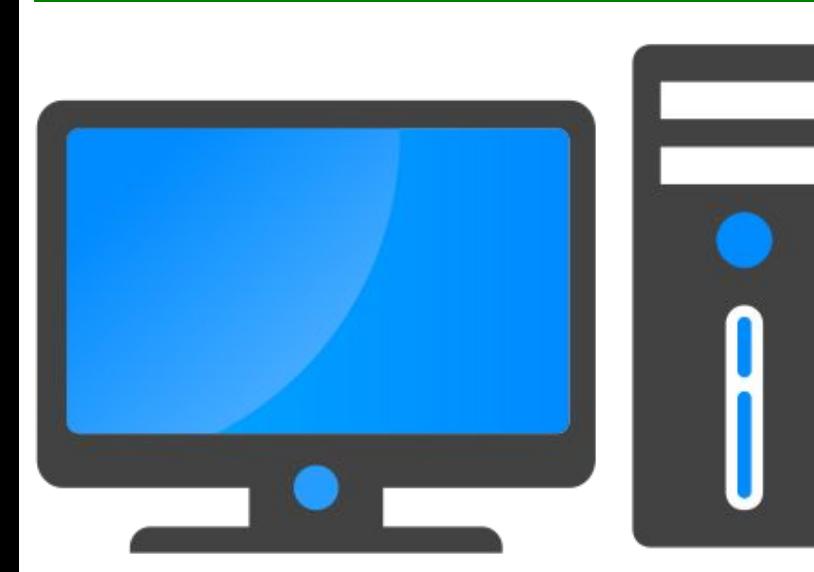

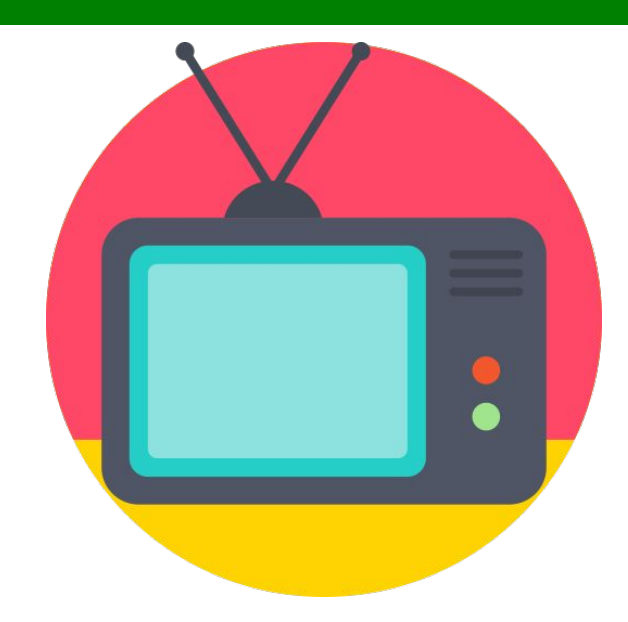

*використовуючи мультимедійний проектор, на спеціальному екрані чи сенсорній дошці*

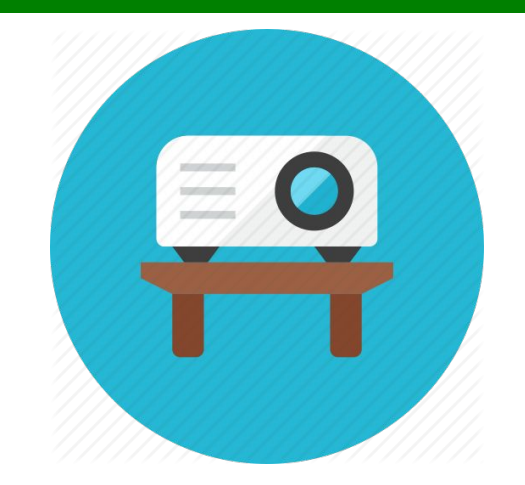

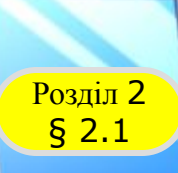

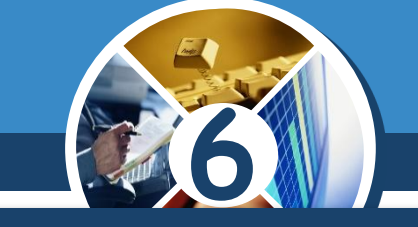

### *Згадаємо, як створювати, опрацьовувати та демонструвати комп'ютерну презентацію.*

*Як ви вже знаєте, для створення комп'ютерних презентацій, їх редагування та форматування, збереження, перегляду тощо призначено програми, які називають редакторами презентацій.*

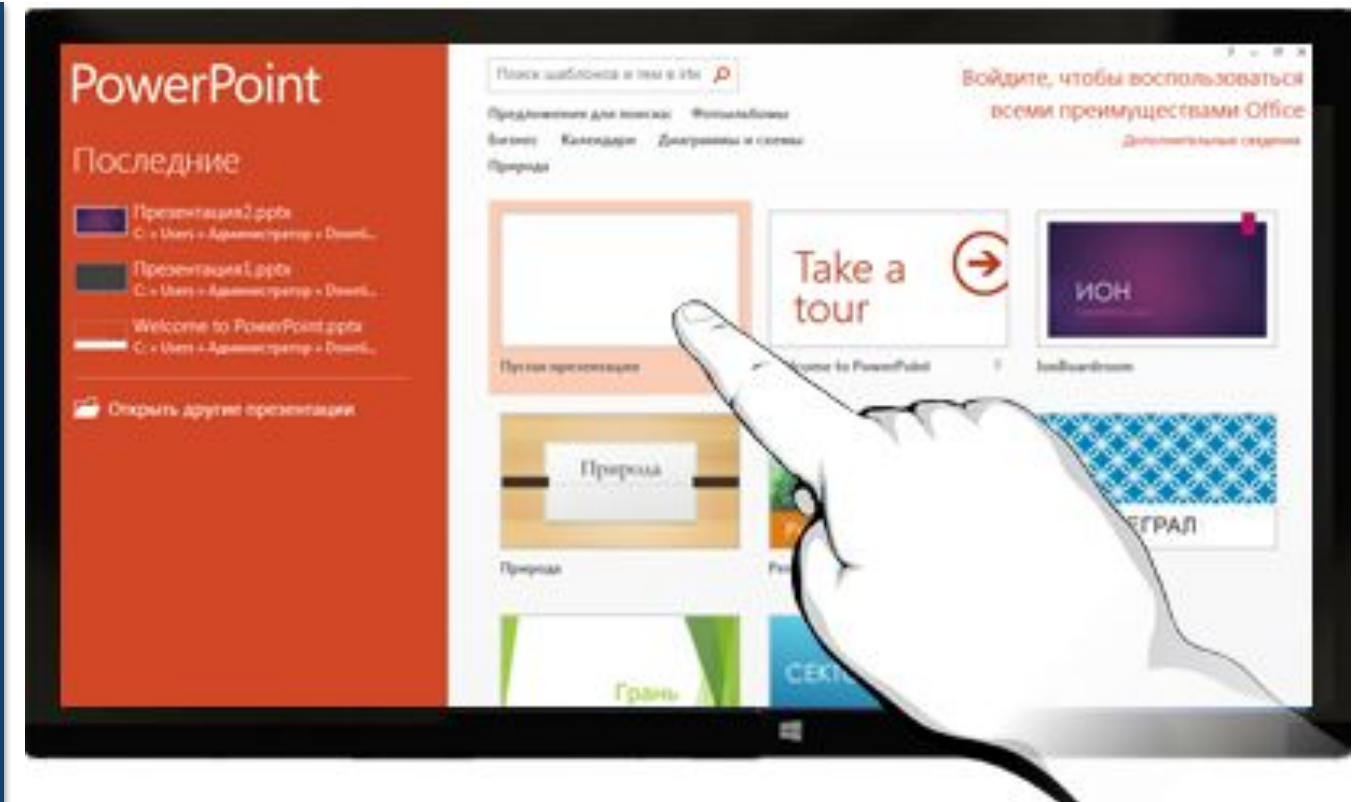

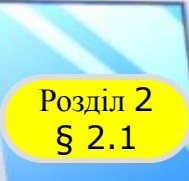

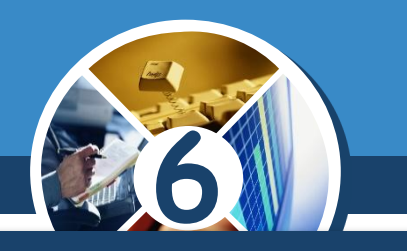

### *Таких програм є багато, наприклад:*

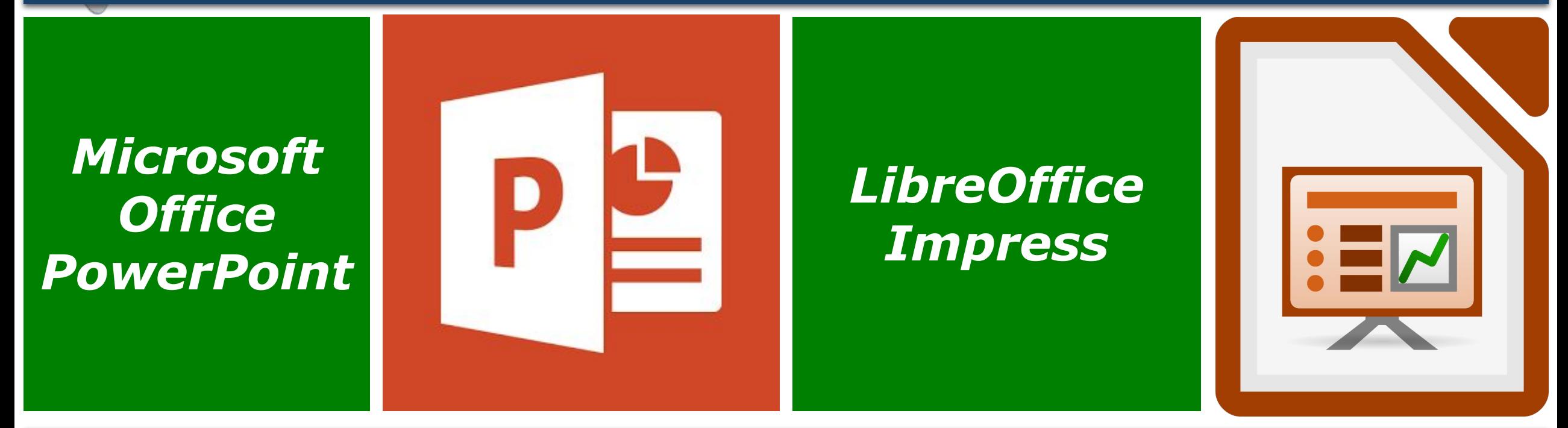

*Ми будемо використовувати редактор презентацій Microsoft Office PowerPoint, який далі називатимемо PowerPoint.*

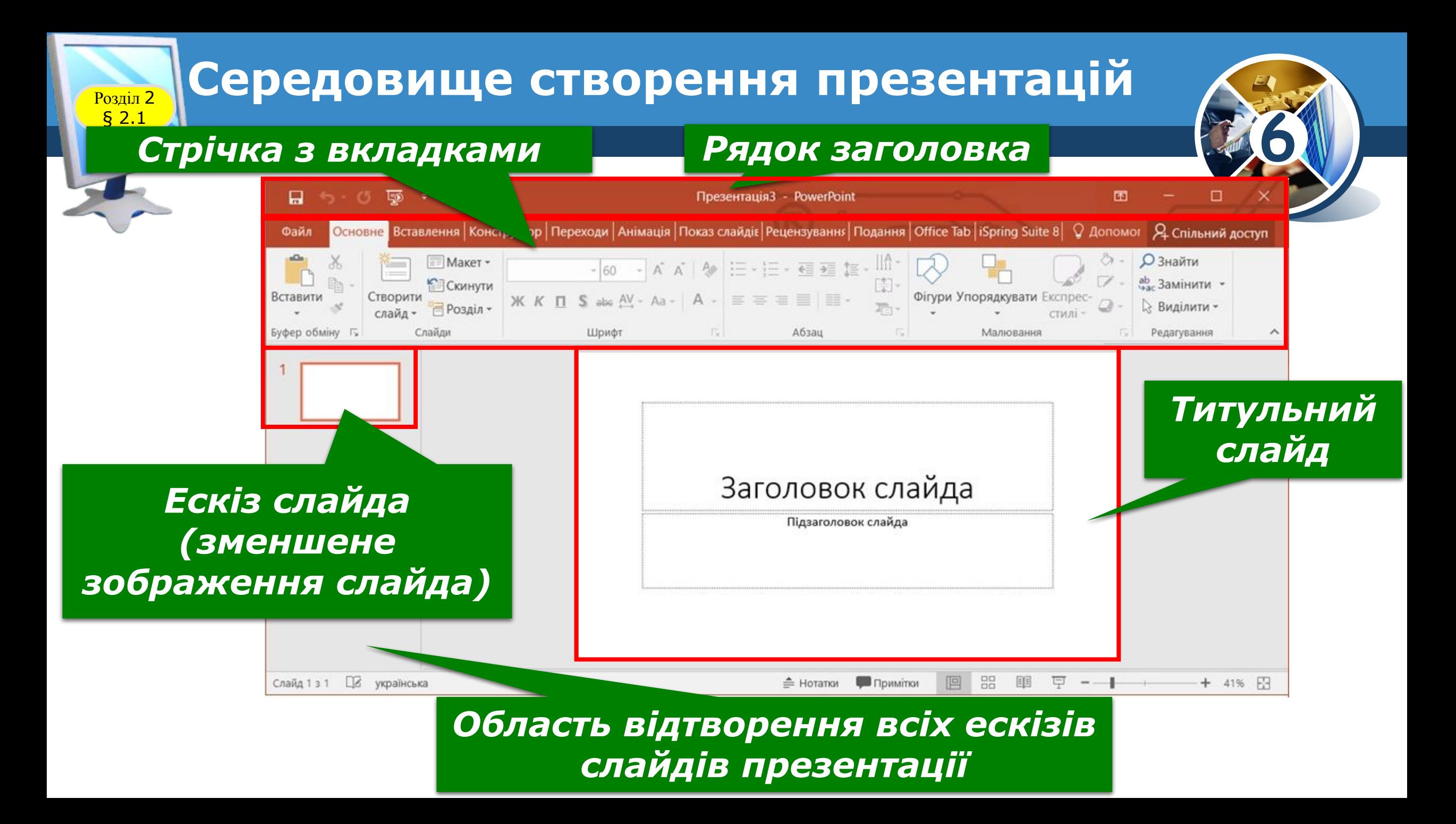

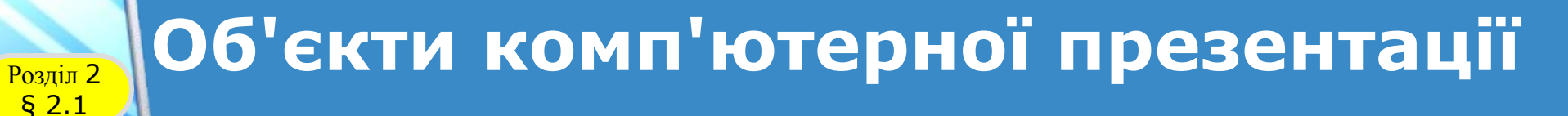

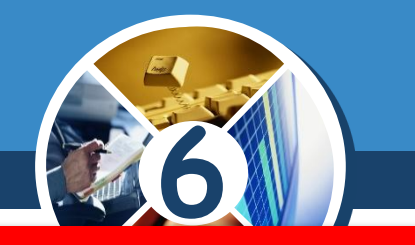

### *Основними новними об'єктами комп'ютерних презентацій є слайди (англ. slide - ковзати).*

### *Кожна презентація, як правило, складається з кількох слайдів.*

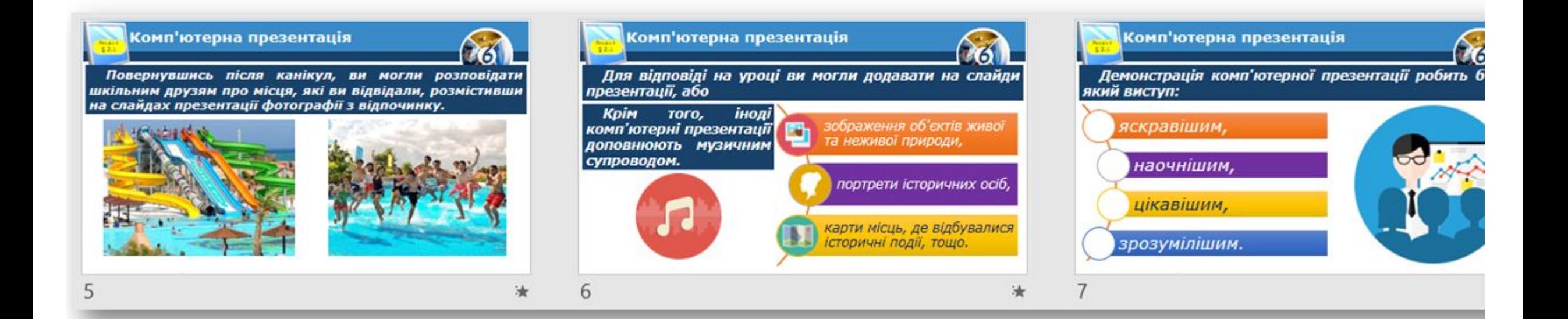

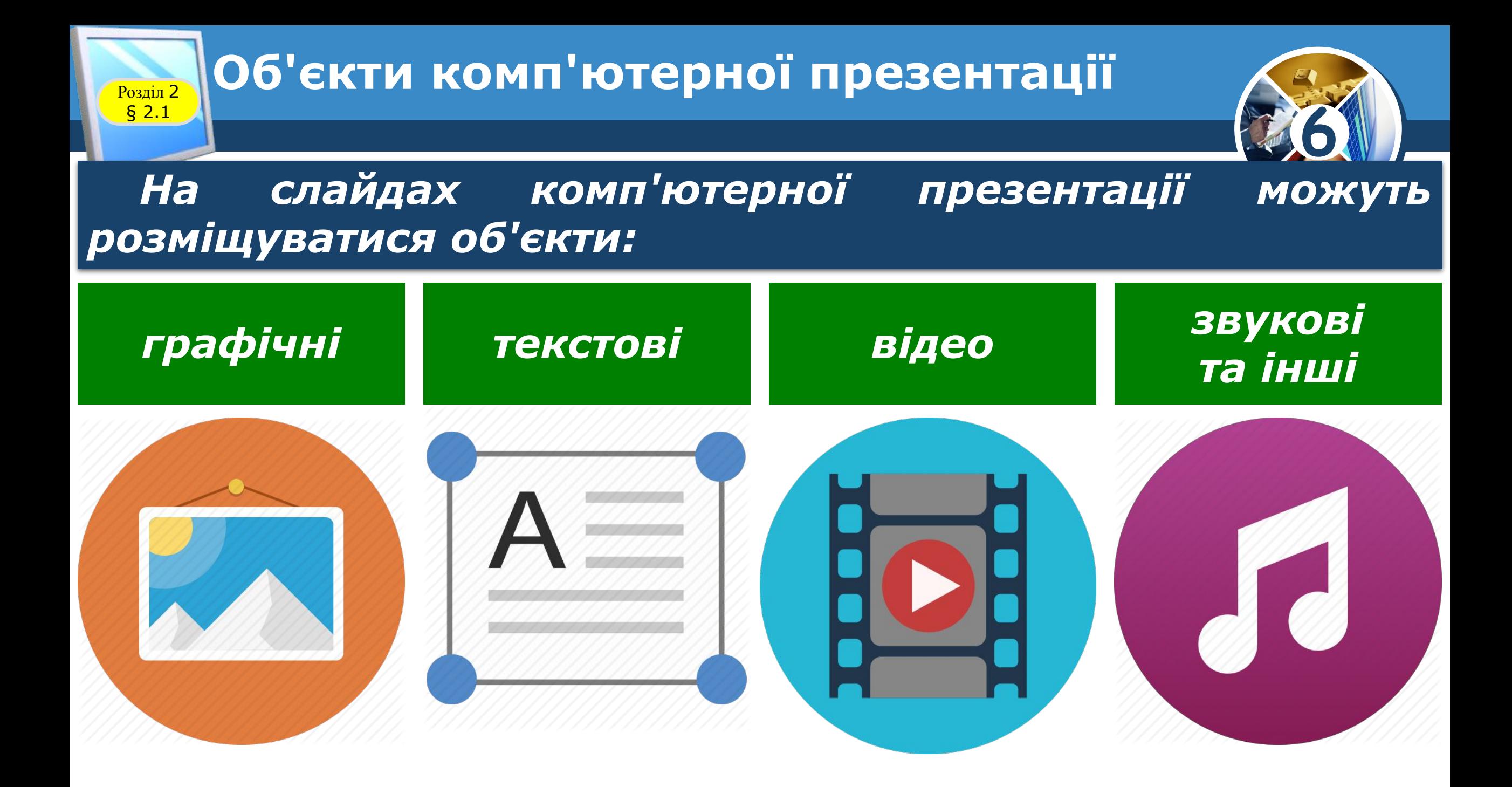

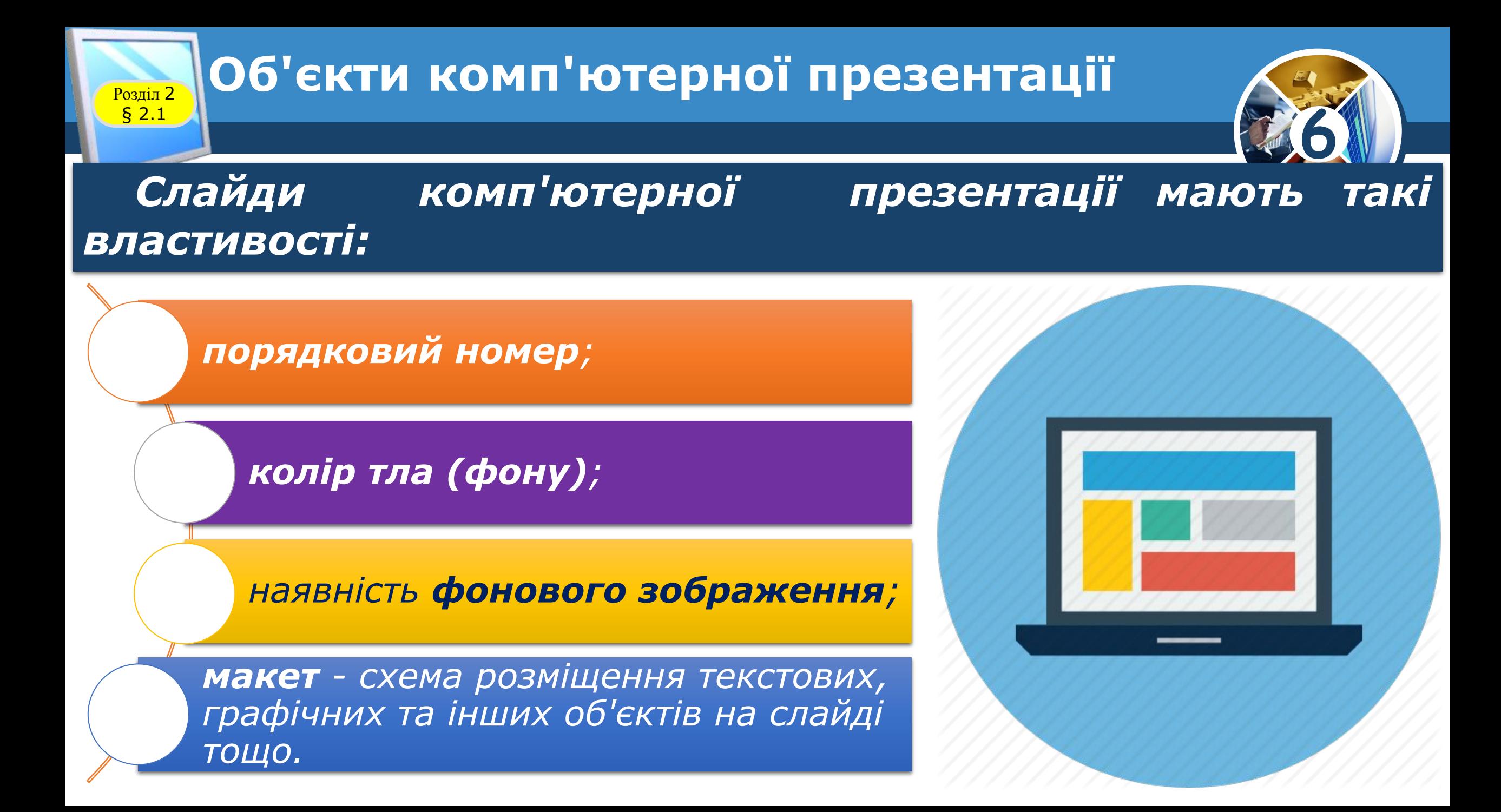

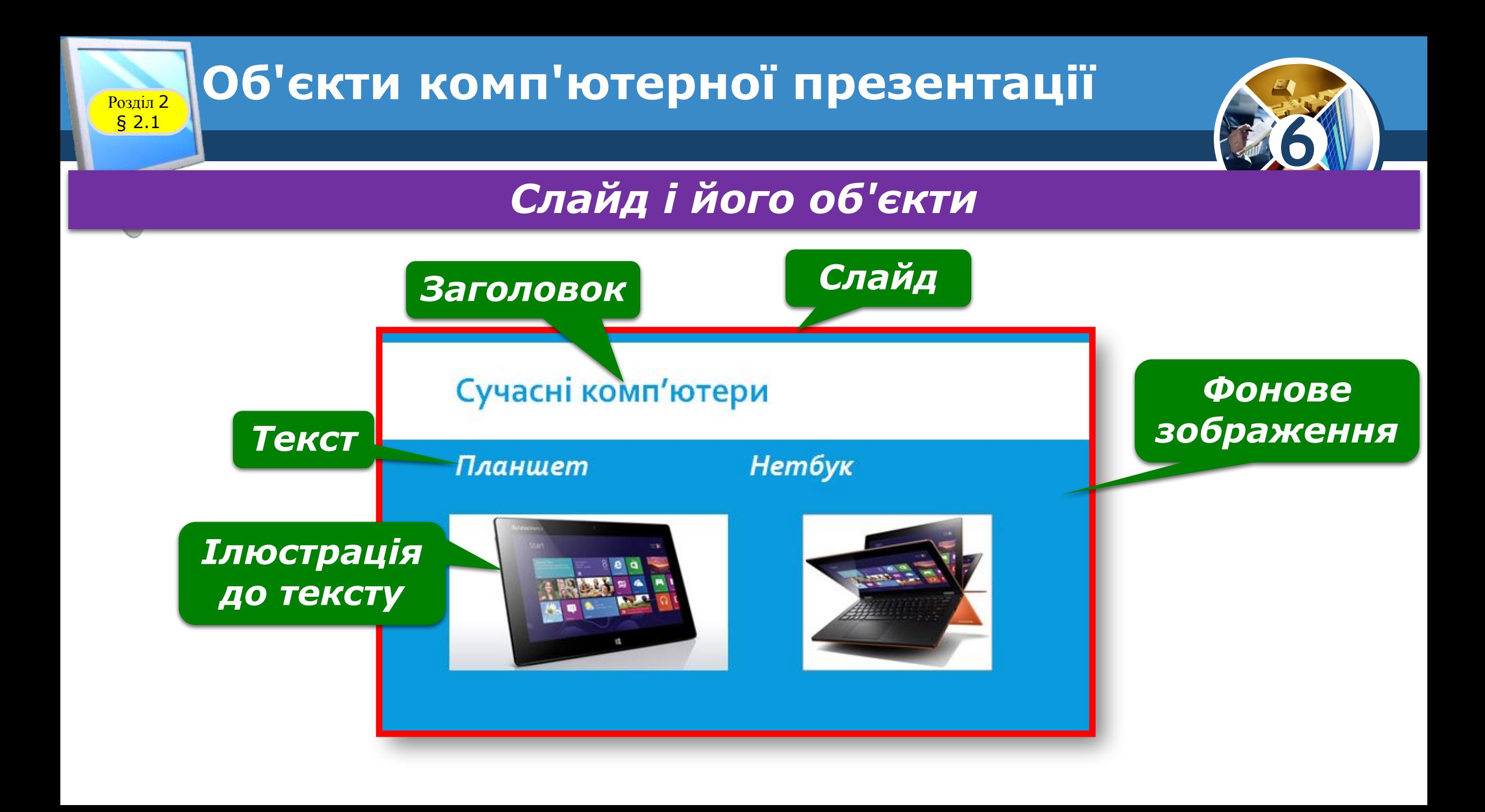

### **Алгоритм збереження створеної презентації** Розділ 2 § 2.1

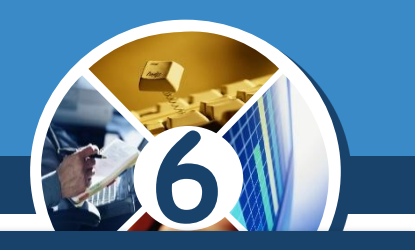

### *1. Вибери кнопку , яка міститься в лівій частині вікна PowerPoint. 2. Уведи назву презентації та вибери кнопку Зберегти.*

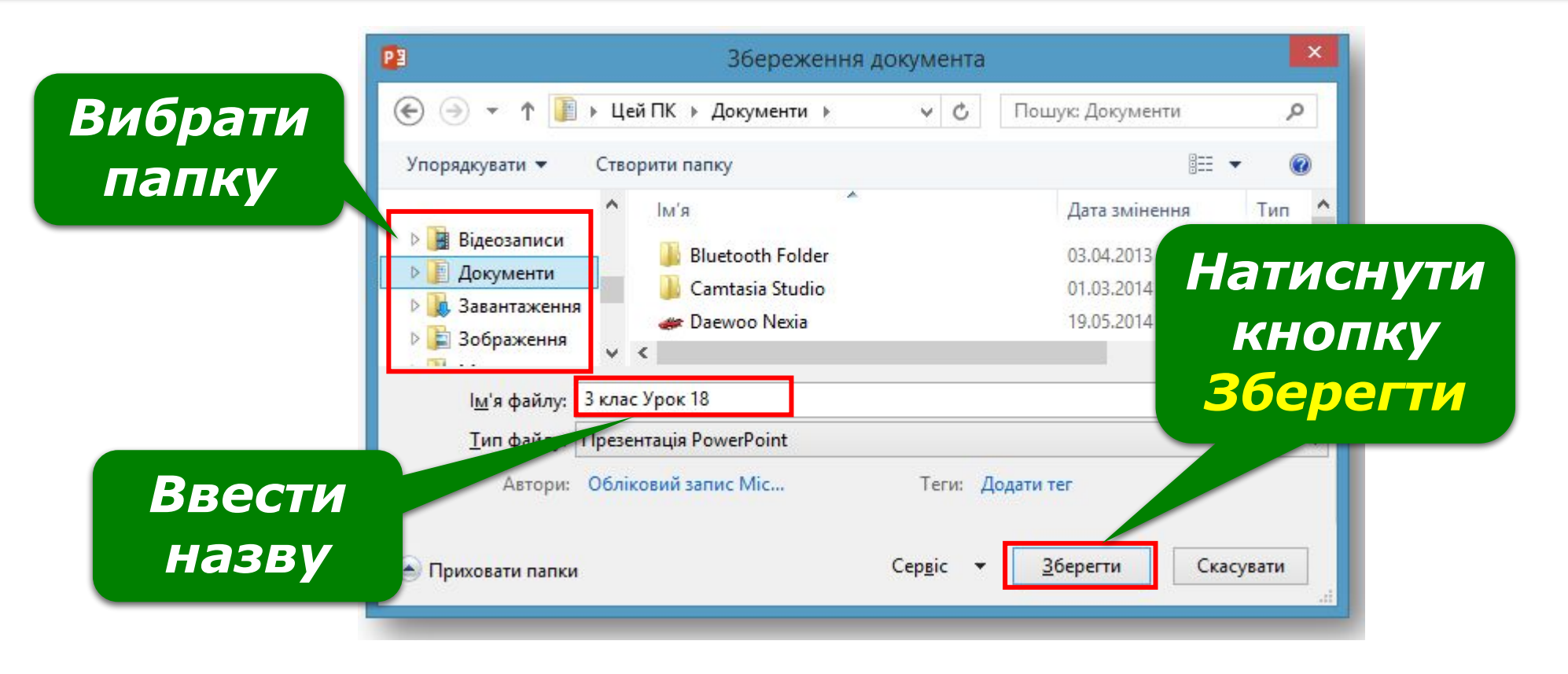

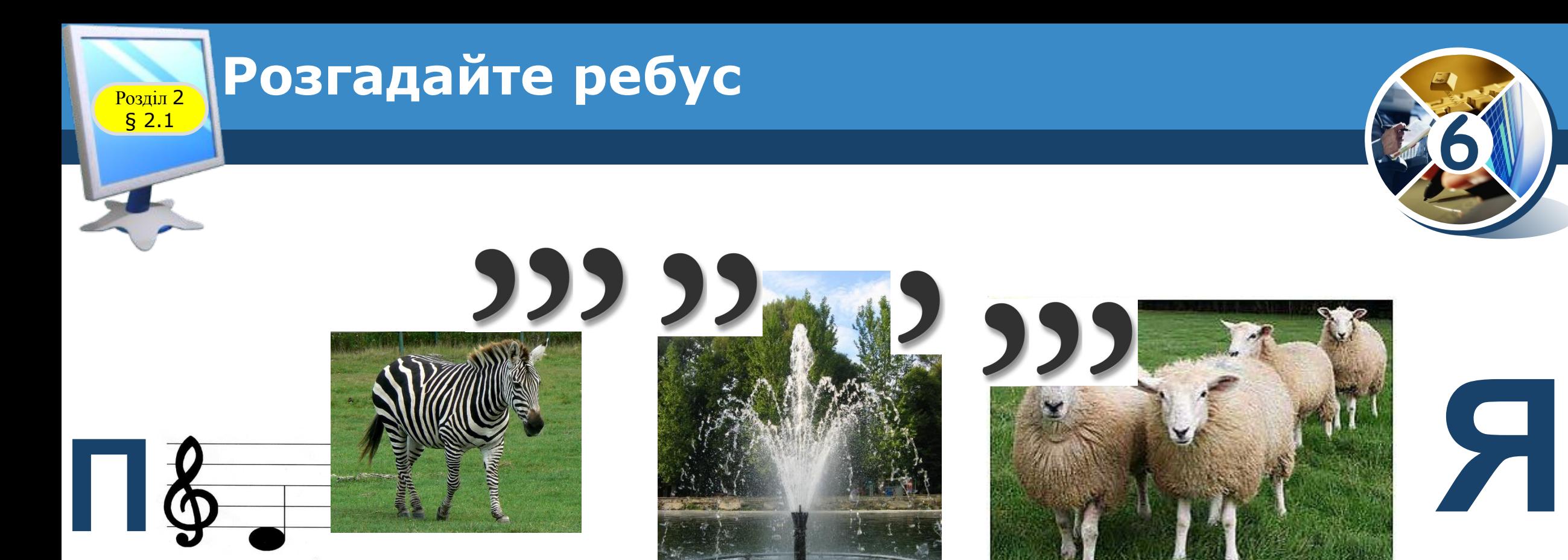

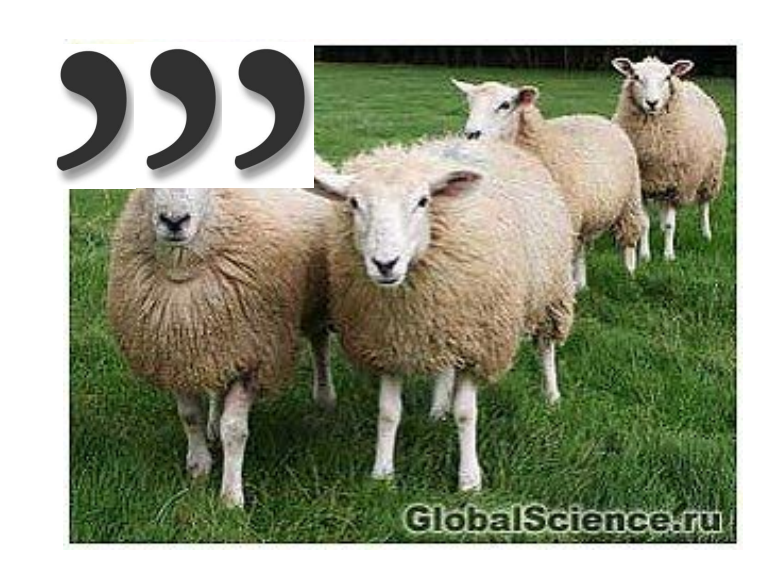

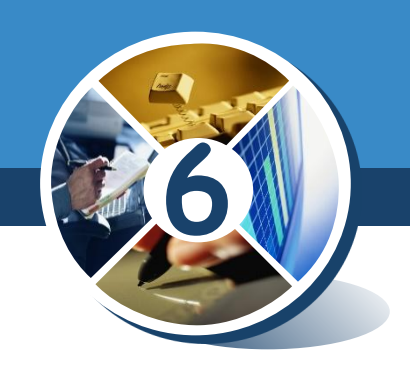

*Презентація*

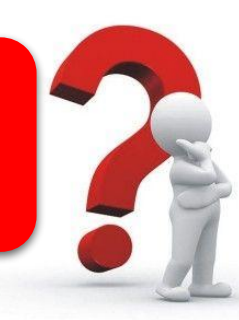

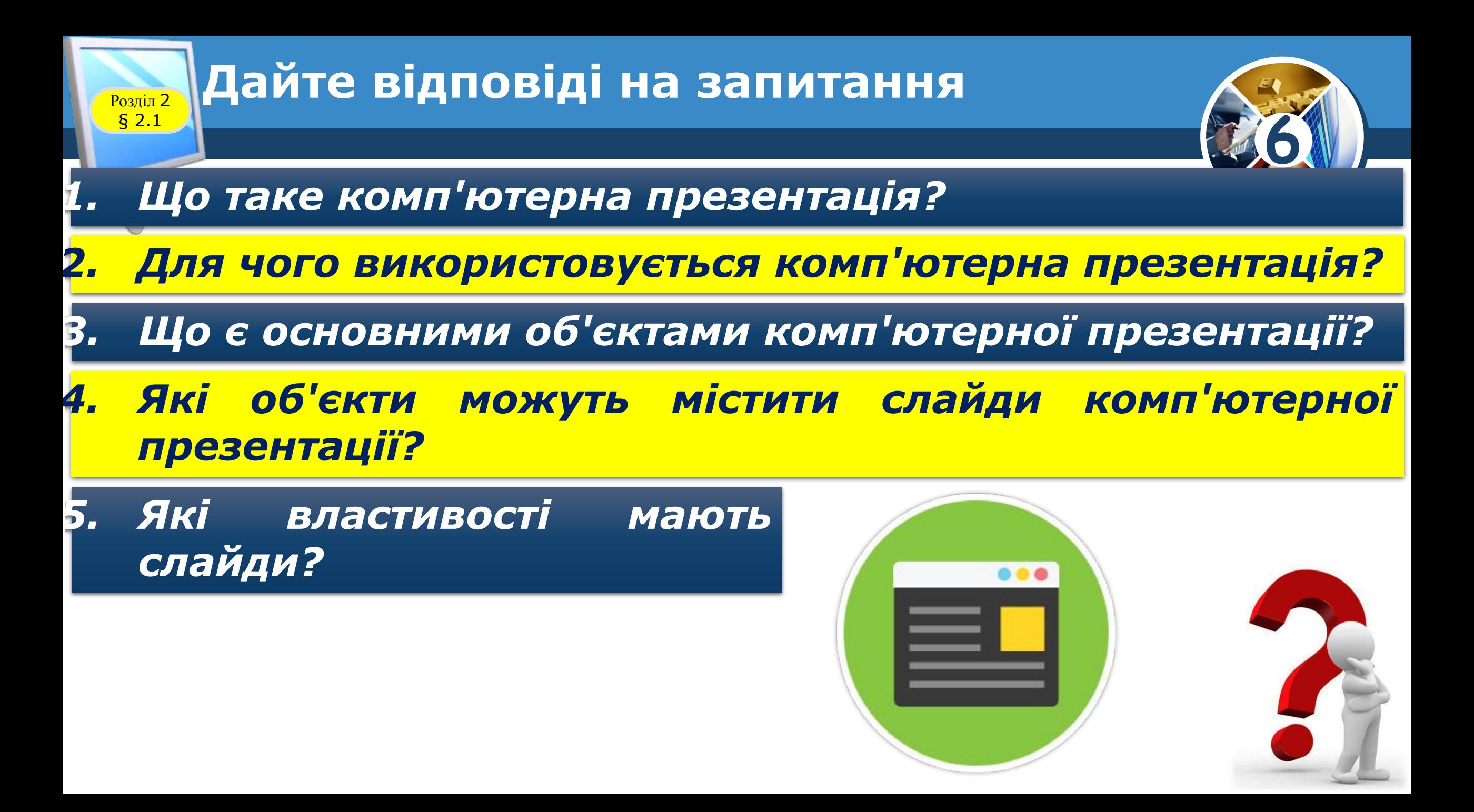

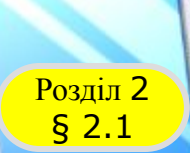

### **Домашнє завдання**

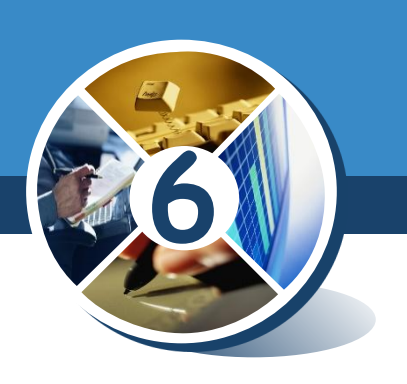

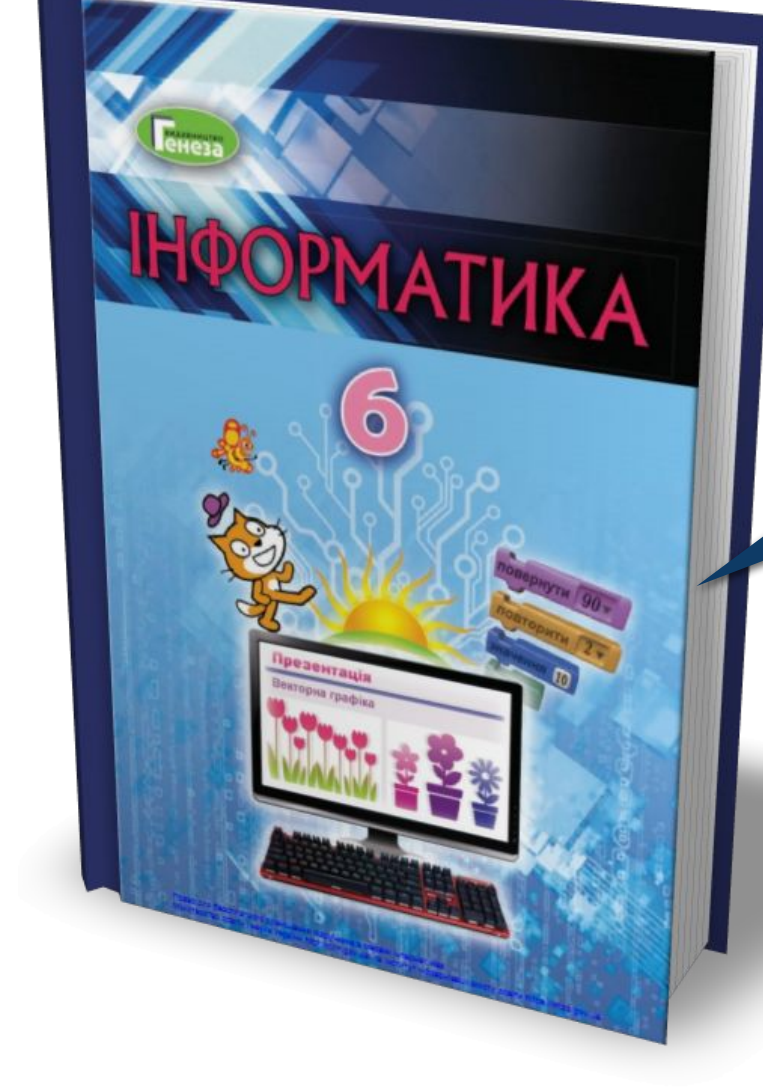

### *Проаналізувати § 2.1, ст. 40-42*

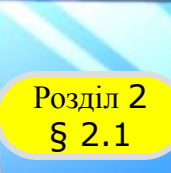

### **Розділ 2 Працюємо за комп'ютером**

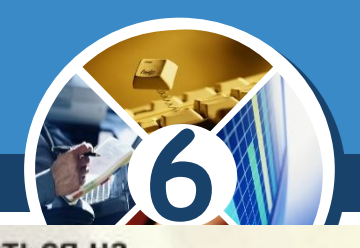

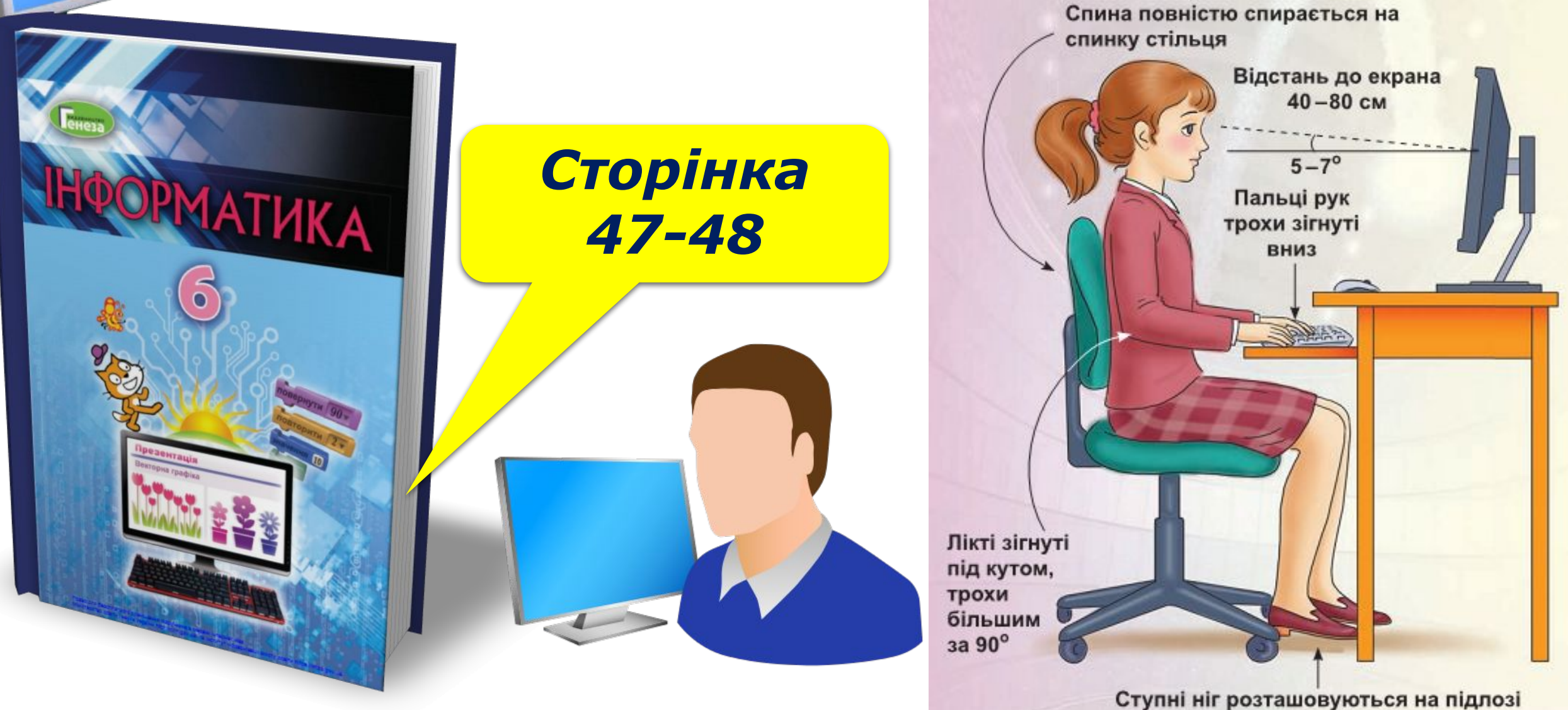

або на спеціальній підставці

**ІНФОРМАТИКА** 

*Урок 7*

# **6**

# **Дякую за увагу!**

**За новою програмою**